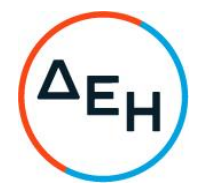

## ΑΝΑΚΟΙΝΟΣΗ

## ΠΕΡΙΛΗΨΗ ΠΡΟΣΚΛΗΣΗΣ ΔΛΠΜ-1200085130

Η Δημόσια Επιχείρηση Ηλεκτρισμού Α.Ε. (εφεξής ΔΕΗ ή Εταιρεία), Χαλκοκονδύλη 30, Τ.Κ. 104 32 Αθήνα, προσκαλεί, κατά τις διατάξεις:

- του Κανονισμού Έργων, Προμηθειών και Υπηρεσιών της ΔΕΗ Α.Ε. (ΚΕΠΥ)  $\bullet$ (Απόφαση Δ.Σ.4/09.02.2022) που έχει αναρτηθεί στην επίσημη ιστοσελίδα της ΔΕΗ στην ηλεκτρονική Διεύθυνση https://eprocurement.dei.gr και
- της Πρόσκλησης ΔΛΠΜ-1200085130

όλους τους ενδιαφερόμενους, σε Ηλεκτρονική Διαδικασία Επιλογής σε ένα (1) Στάδιο για τη σύναψη σύμβασης με αντικείμενο «ΧΑΛΥΒΕΣ ΦΥΛΛΟΝ ST52-ST37».

Ο συνολικός Προϋπολογισμός, κατά την εκτίμηση της Εταιρείας ανέρχεται σε 20.742,74 ΕΥΡΩ. Ο Προϋπολογισμός αυτός δεν αποτελεί το ανώτατο όριο προσφοράς.

Η Διαδικασία διενεργείται με το Σύστημα Προσφοράς με ελεύθερη συμπλήρωση ανοικτού τιμολογίου, με έλεγχο ομαλότητας των τιμών σε σχέση με τις τιμές του αντίστοιχου τιμολογίου.

Κριτήριο επιλογής του Αντισυμβαλλομένου αποτελεί η πλέον συμφέρουσα από οικονομική άποψη προσφορά η οποία προσδιορίζεται βάσει της χαμηλότερης τιμής.

Η ηλεκτρονική Διαδικασία θα πραγματοποιηθεί με χρήση της πλατφόρμας "tenderONE" της εταιρείας CosmoONE του Συστήματος Ηλεκτρονικών Συμβάσεων ΔΕΗ, στην ηλεκτρονική διεύθυνση http://www.cosmo-one.gr ή http://www.marketsite.gr.

Οι προσφορές υποβάλλονται από τους οικονομικούς φορείς ηλεκτρονικά με ημερομηνία έναρξης της υποβολής την 16/09/2022 και καταληκτική ημερομηνία και ώρα υποβολής την 26/09/2022 11:00.

Μετά την παρέλευση της ως άνω καταληκτικής ημερομηνίας και ώρας, δεν υπάρχει η δυνατότητα υποβολής προσφοράς.

Τα Τεύχη της Πρόσκλησης, διατίθενται δωρεάν ηλεκτρονικά μέσω της επίσημης ιστοσελίδας (site) της Επιχείρησης: https://eprocurement.dei.gr και της πλατφόρμας "tenderONE" της εταιρείας cosmoONE του Συστήματος Ηλεκτρονικών Συμβάσεων ΔΕΗ στην ηλεκτρονική διεύθυνση http://www.marketsite.gr.

## ANO TH

## ΔΗΜΟΣΙΑ ΕΠΙΧΕΙΡΗΣΗ ΗΛΕΚΤΡΙΣΜΟΥ Α.Ε.